## **Structure du classeur pour la remise des données du contrôle des effets des revitalisations de cours d'eau**

Ce document sert de guide pour une remise optimale des données relatives au contrôle des effets des revitalisations. La structure indiquée simplifie le contrôle de la qualité des données ainsi que la lecture dans la banque de données.

La structure est illustrée à l'aide de deux projets **fictifs**, mais possibles :

- **L'exemple 1** est un projet STANDARD sur l'Aar dans le canton de Berne, dans lequel les jeux d'indicateurs 1, 5, 8 et 9 ont été relevés. Il s'agit d'un relevé AVANT.
- **L'exemple 2** est un projet APPROFONDI 2020-2024 sur l'Emme dans le canton de Berne, dans lequel les jeux d'indicateurs 1, 4, 5, 6, 7 et 8 exigés ont été relevés. Pour le jeu d'indicateurs 6, un relevé supplémentaire (recommandée mais non obligatoire) a été réalisée en été.

Merci de ne pas oublier que CHAQUE document doit être nommé conformément à la fiche informative 5 ou comme indiqué dans la fiche technique (voir exemples ci-dessous).

### **Exemple 1: Projet STANDARD, Relevé AVANT**

### **1. Nommer le dossier de projet**

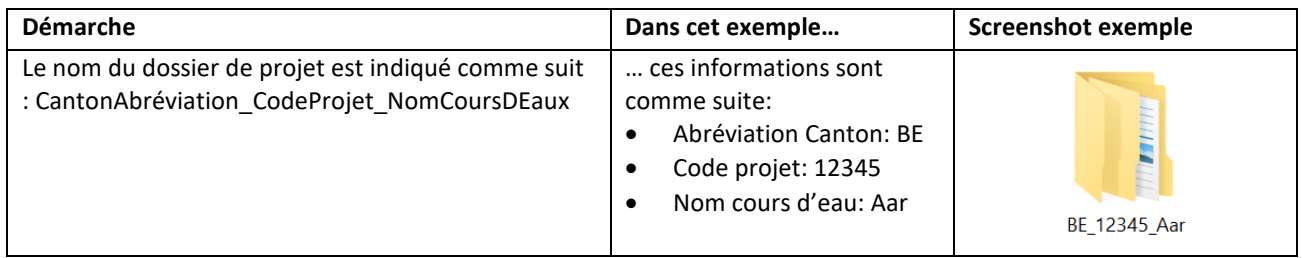

### **2. Indiquer le moment du relevé**

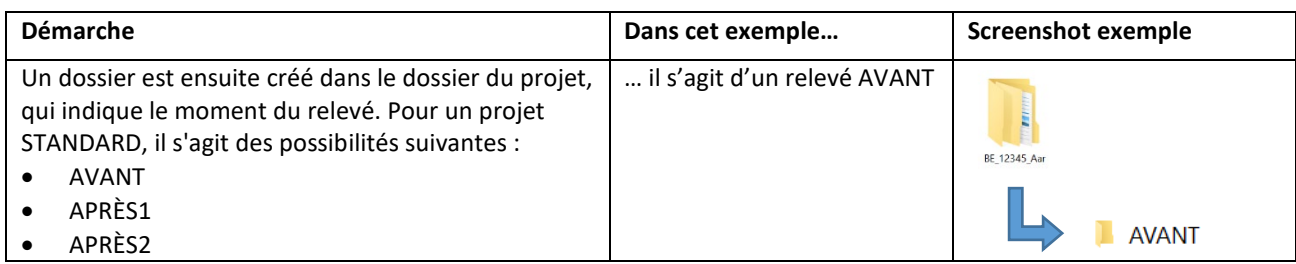

### **3. Classer les données**

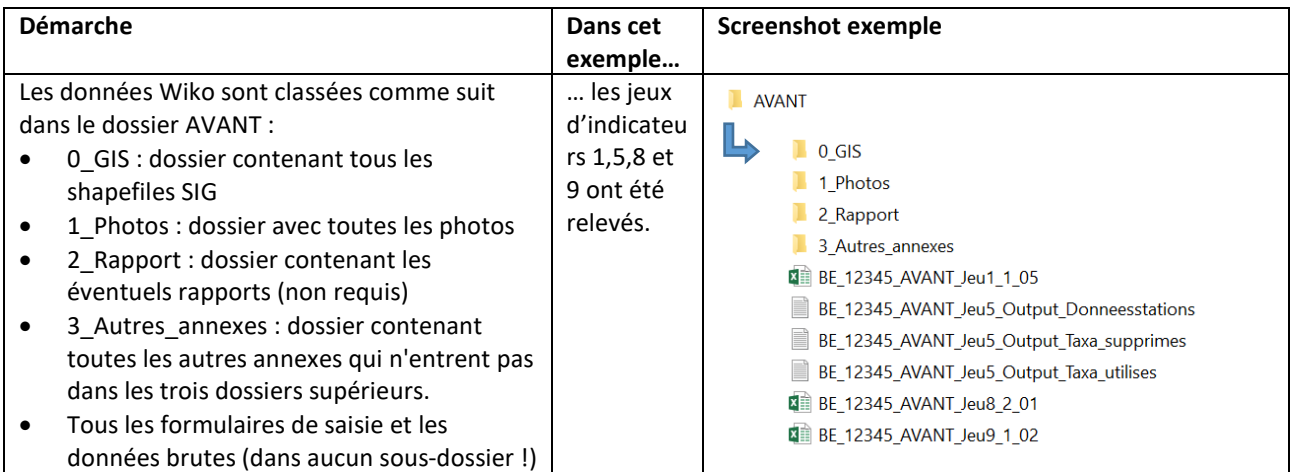

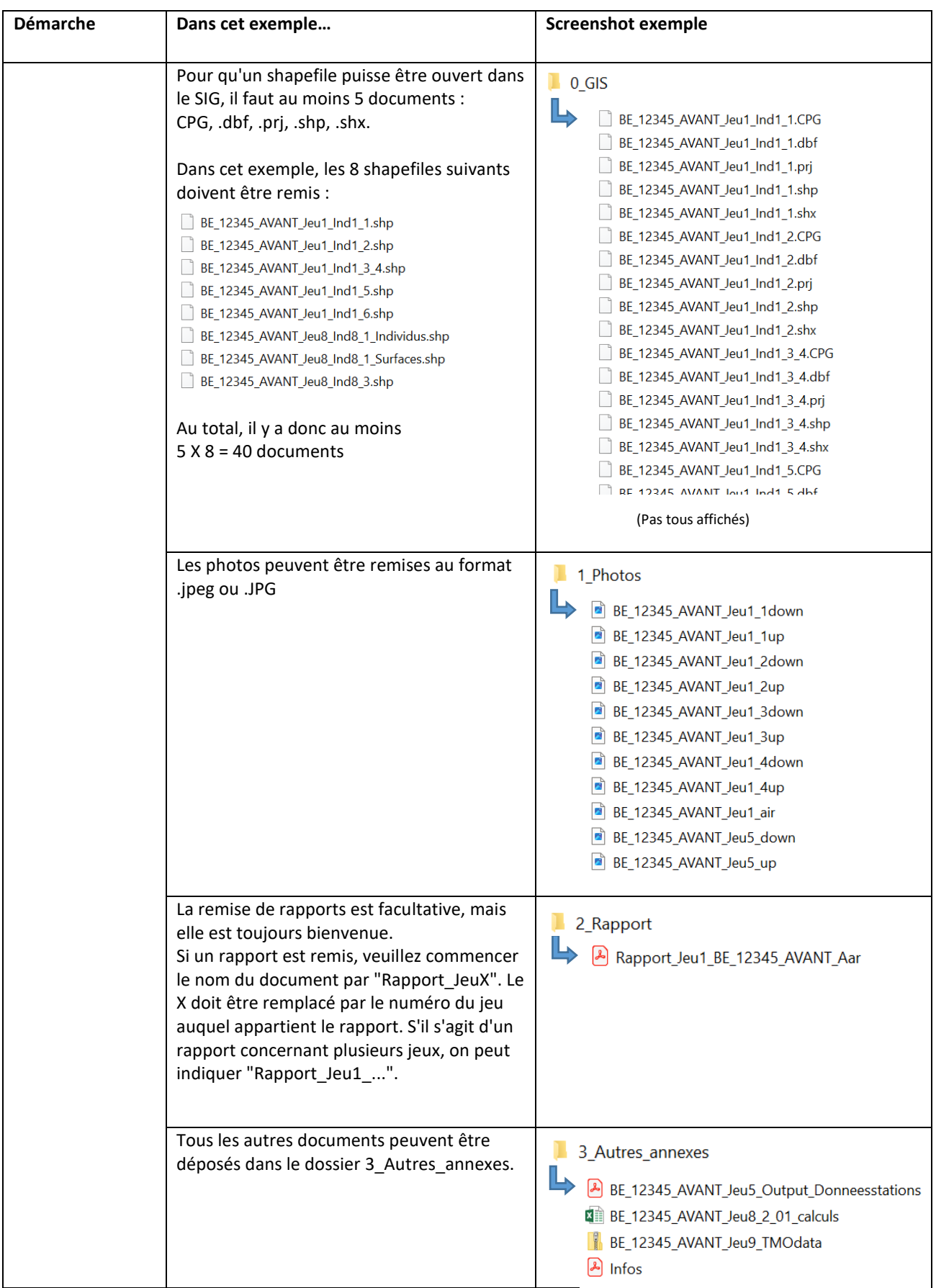

### **Exemple 2: Projet APPROFONDI 2020-2024**

### **1. Nommer le dossier de projet**

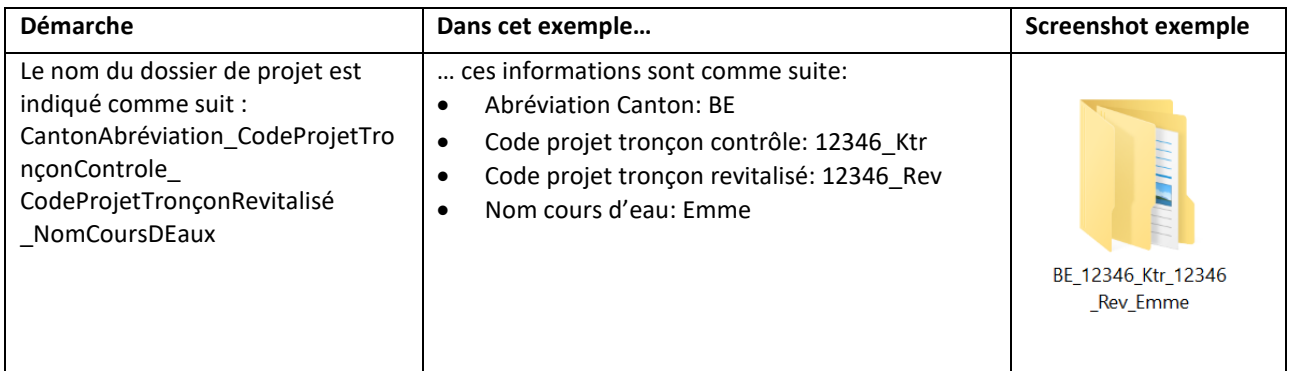

### **2. Indiquer le tronçon de contrôle et le tronçon de revitalisation**

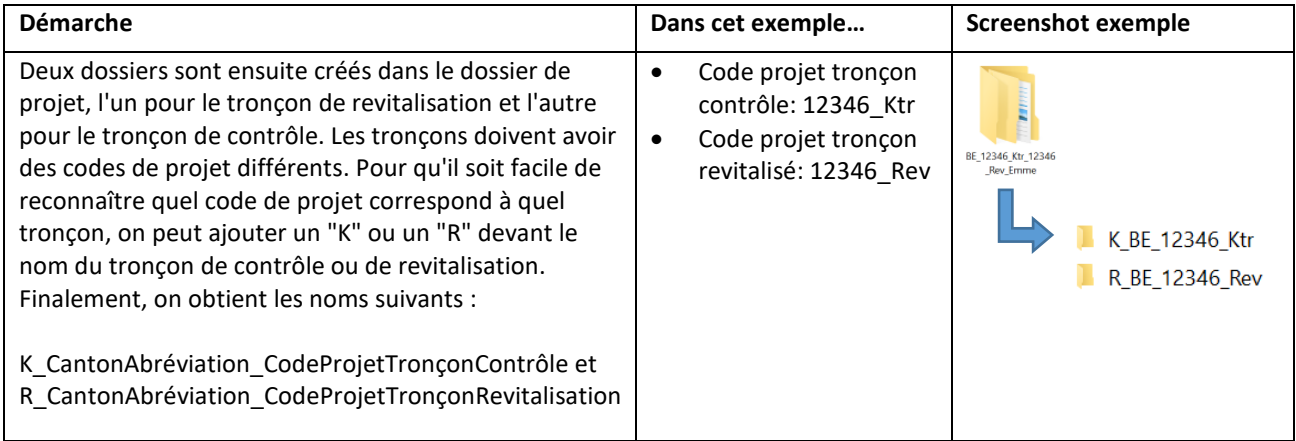

#### **3. Classer les données**

### **3a. Tronçon de revitalisation**

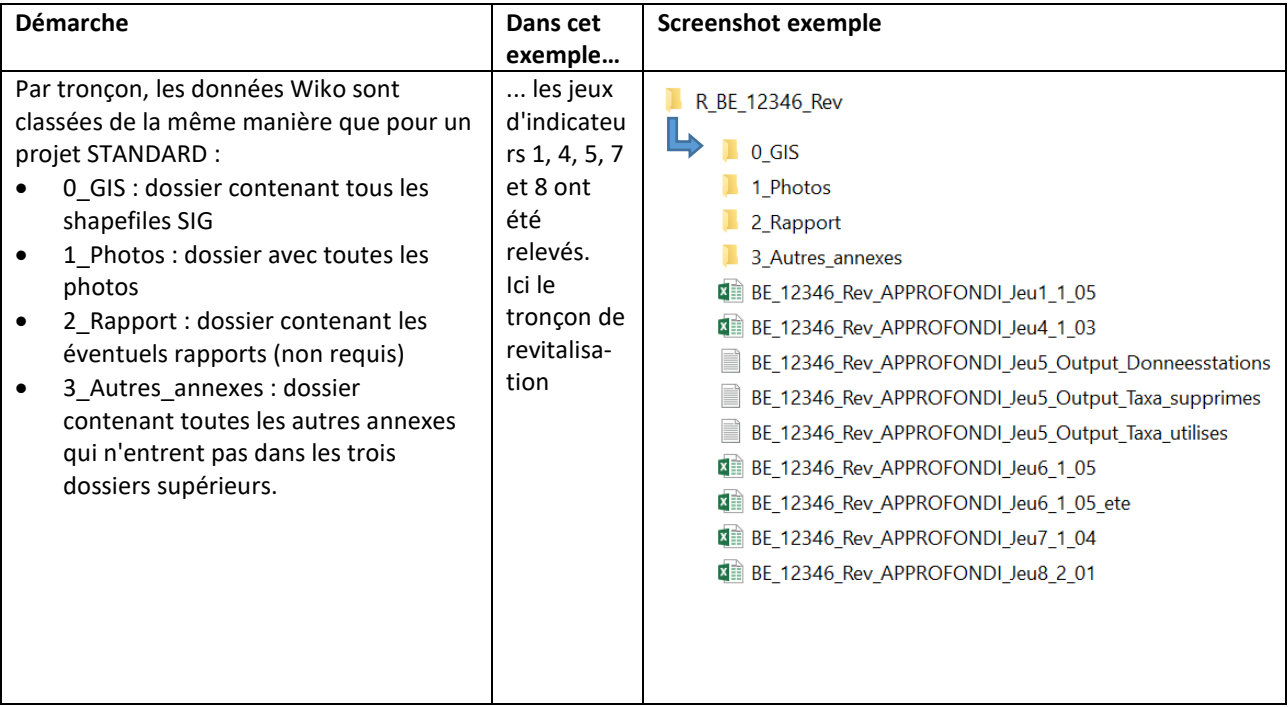

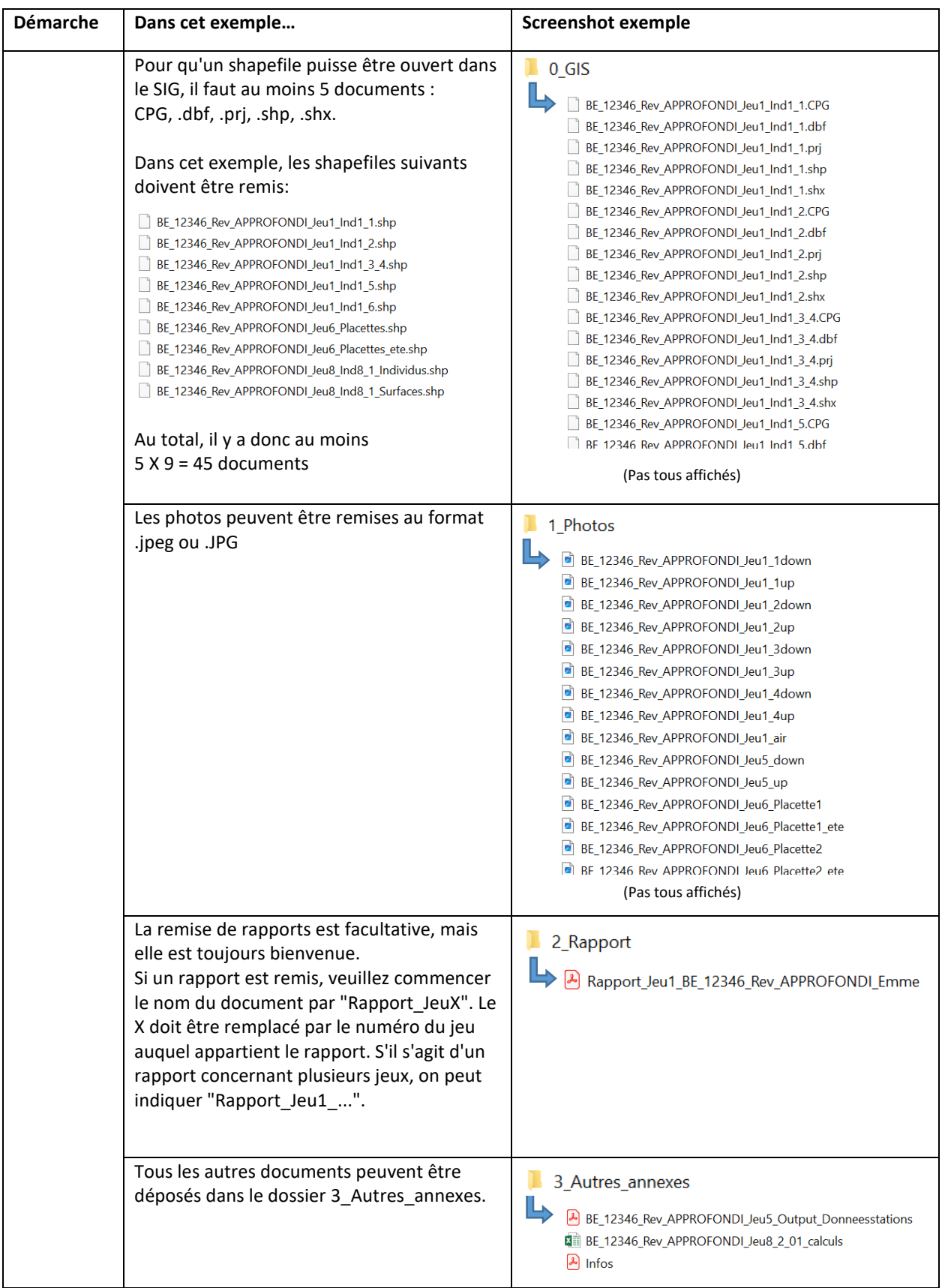

# **3b. Tronçon de contrôle**

La même structure est adoptée pour le tronçon de contrôle.